### **Embedded System Design and Advanced Digital Systems Design**

### SONEIL TECH Contact no.9501476514

Param Soneil Tech Solution

1

## **EMBEDDED SYSTEM**

- Embedded System Design – Microcontrollers
	- Software Development for Microcontrollers
- Advanced Digital System Design
	- Finite State Machine (FSM)
	- Hardware Description Languages

# **What is an Embedded System?**

- Computing systems embedded within electronic devices
- Hard to define
	- Nearly any computing system other than a desktop computer
	- "A computer that is a component in a larger system, and is not visible as a computer to a user of that system."
	- "A programmable component of subsystem providing some intelligence functions to the system of which it is a part."

## **What is an Embedded System?**

- A microcontroller based system.
- Built into a device to control a function or a range of functions.
- Not designed to be programmed by the end-user (like a PC).
- Executes an in-built single program repeatedly.
- Tight coupling between hardware and software.
- Designed to work in highly constrained environments.
- Low cost, low power, small, fast, etc.
- Reactive and real-time
- Continually reacts to changes in the system's environment
- Must compute certain results in real-time without delay

# **Embedded Systems**

- Key points:
	- Embedded systems have rigidly defined operational bounds
	- Not general purpose computers (PC, Unix workstation)
- Billions of units produced yearly vs millions of desktop units
- Perhaps 50 per household and per automobile

# **Embedded Systems**

- Automotive systems
- Airplanes
- Toys
- Medical Devices

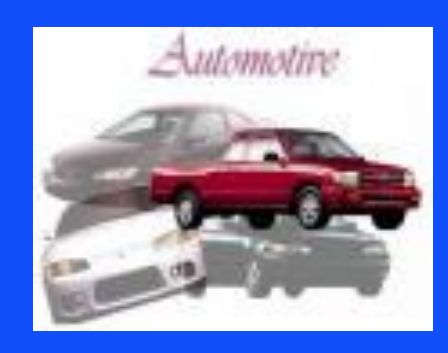

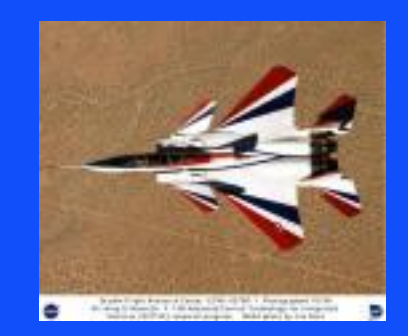

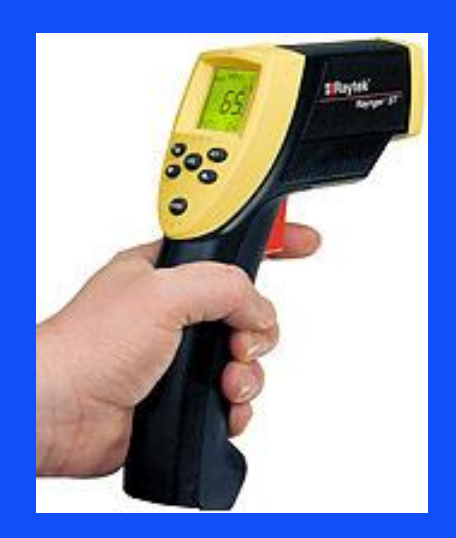

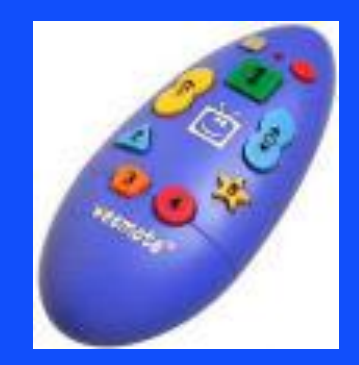

# **Example Embedded Systems**

Anti-Joek brakes. Auto-focus cameras Automatic teller machines. Automatic toll systems Automatic transmission. Avionic systems Battery chargers Cameorders. Cell phones Cell-phone base stations Cordless phones Cruise control. Curbside check-in systems Digital cameras Disk drives: Electronic card readers. **Electronic** instruments Electronic toys/games Factory control Fax machines. Fingerprint identifiers Home security systems Life-support systems Medical testing systems

Mevlame MPEG decoders Network cards. Network switches/routers. On-board navigation Pagers Photocopiers Point-of-sale systems Portable video games Printers. Satellite phones Seanners. Smart ovens/dishwashers Speech recognizers Stereo systems Teleconferencing systems Televisions: Temperature controllers Theft tracking systems TV set-top boxes VCR's, DVD players Video game consoles Video phones Washers and drvers

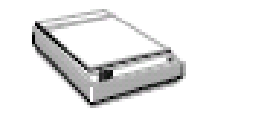

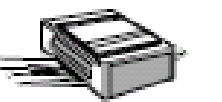

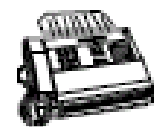

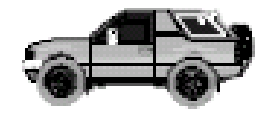

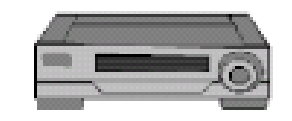

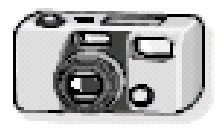

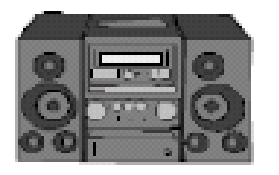

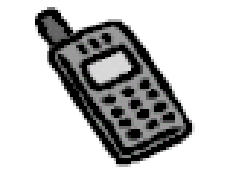

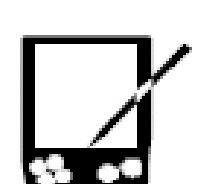

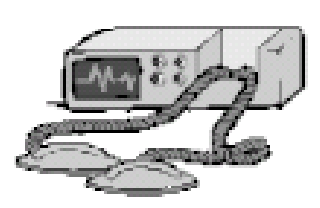

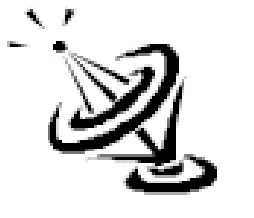

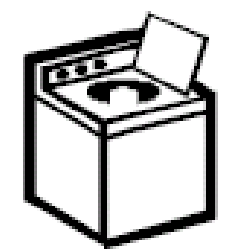

### ES Example - Digital Camera

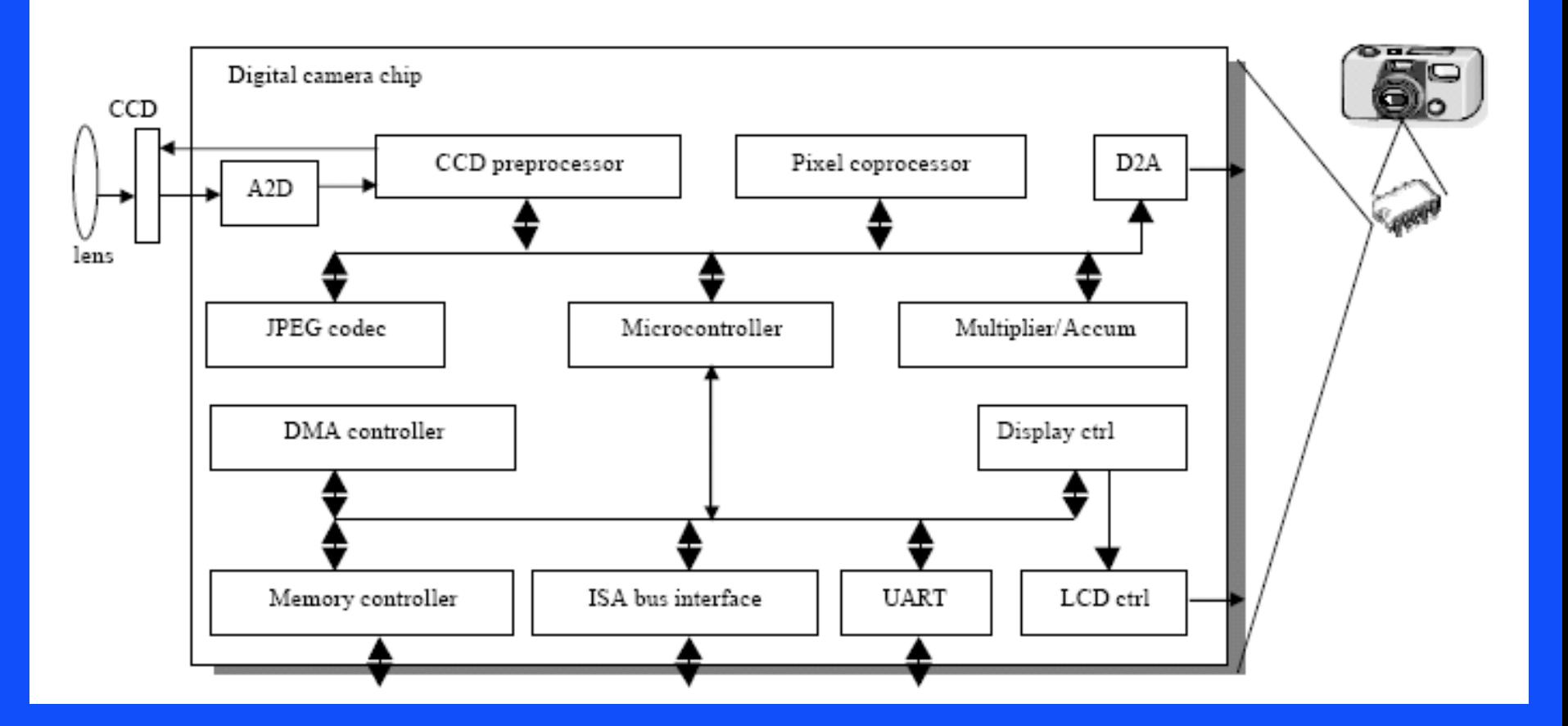

## **Embedded System Design**

• Design goal:

– Construct an implementation with desired functionality

- Key design challenge:
	- Simultaneously optimize numerous design metrics
- Design metric:
	- A measurable feature of a system's implementation
	- Optimizing design metrics is a key challenge

# **Common Design Metrics**

- Unit cost: the monetary cost of manufacturing each copy of the system, excluding NRE cost
- NRE cost (Non-Recurring Engineering cost): The onetime monetary cost of designing the system
- Size: the physical space required by the system
- Performance: the execution time or throughput of the system
- Power: the amount of power consumed by the system
- Flexibility: the ability to change the functionality of the system without incurring heavy NRE cost

# **Common Design Metrics**

- Time-to-prototype: the time needed to build a working version of the system
- Time-to-market: the time required to develop a system to the point that it can be released and sold to customers
- Maintainability: the ability to modify the system after its initial release
- Correctness, safety and many more

## **Key Design Metrics**

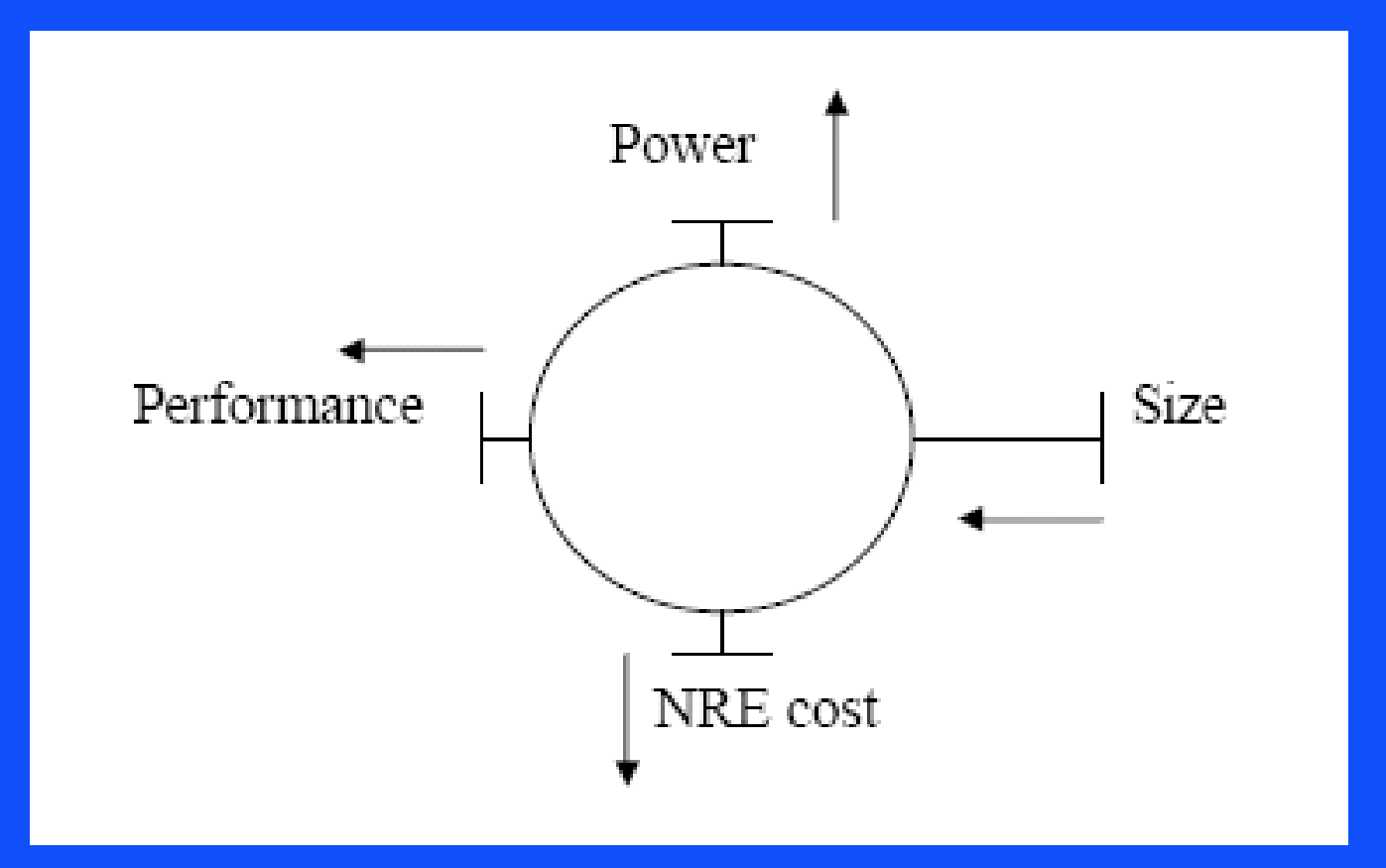

## **Time to Market**

- Time required to develop a product to the point it can be sold to customers
- Market window Period during which the product would have highest sales
- Delays can be costly

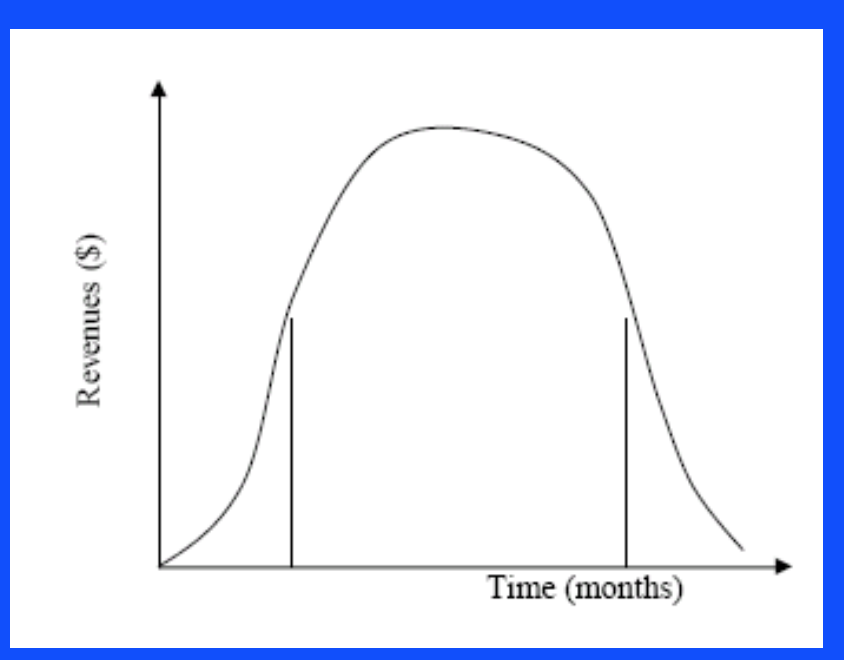

# **NRE and Unit Cost Metrics**

• Costs:

- NRE cost (Non-Recurring Engineering cost): The one-time monetary
	- Cost of designing the system
- Unit cost: the monetary cost of manufacturing each copy of the system, excluding NRE cost
- Total cost = NRE cost + unit cost  $*$  # of units
- Per-product  $cost = Total cost / # of units$

 $=$  (NRE cost / # of units) + unit cost

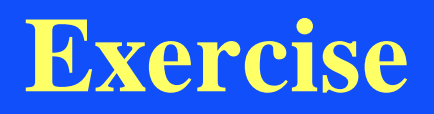

- NRE=\$2000, unit=\$100
- 10 units were sold

### **Exercise**

- NRE=\$2000, unit=\$100
- For 10 units:
	- $-$  Total cost =  $$2000 + 10* $100 = $3000$
	- $-$  Per-product cost  $=$  \$2000/10  $+$  \$100  $=$  \$300
- *Amortizing NRE cost over the units results in an additional \$200 per unit*

## **What is a Microcontroller?**

- Microcontroller contains a microprocessor with additional peripheral devices integrated into a single package
- Peripheral devices may include:
	- Serial ports (COM), Parallel (Ports), Ethernet ports, A/D & D/A
	- Interval timers, watchdog timers, event counter/timers, real time clock
	- Other local processors (DSP, numeric coprocessor, peripheral controller)

## **Microcontroller Example**

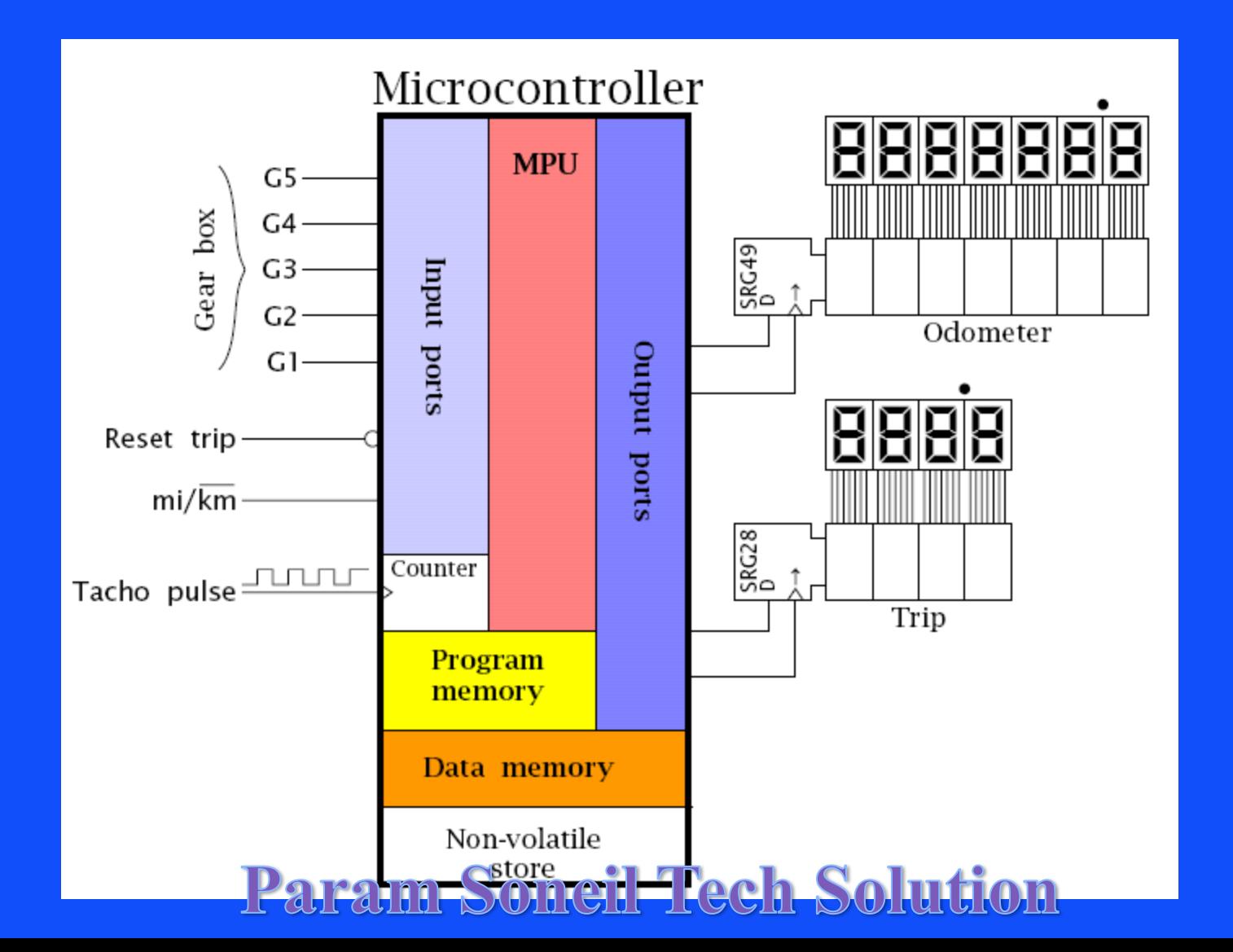

### Param Someil Tech Solution **Instruction Execution**

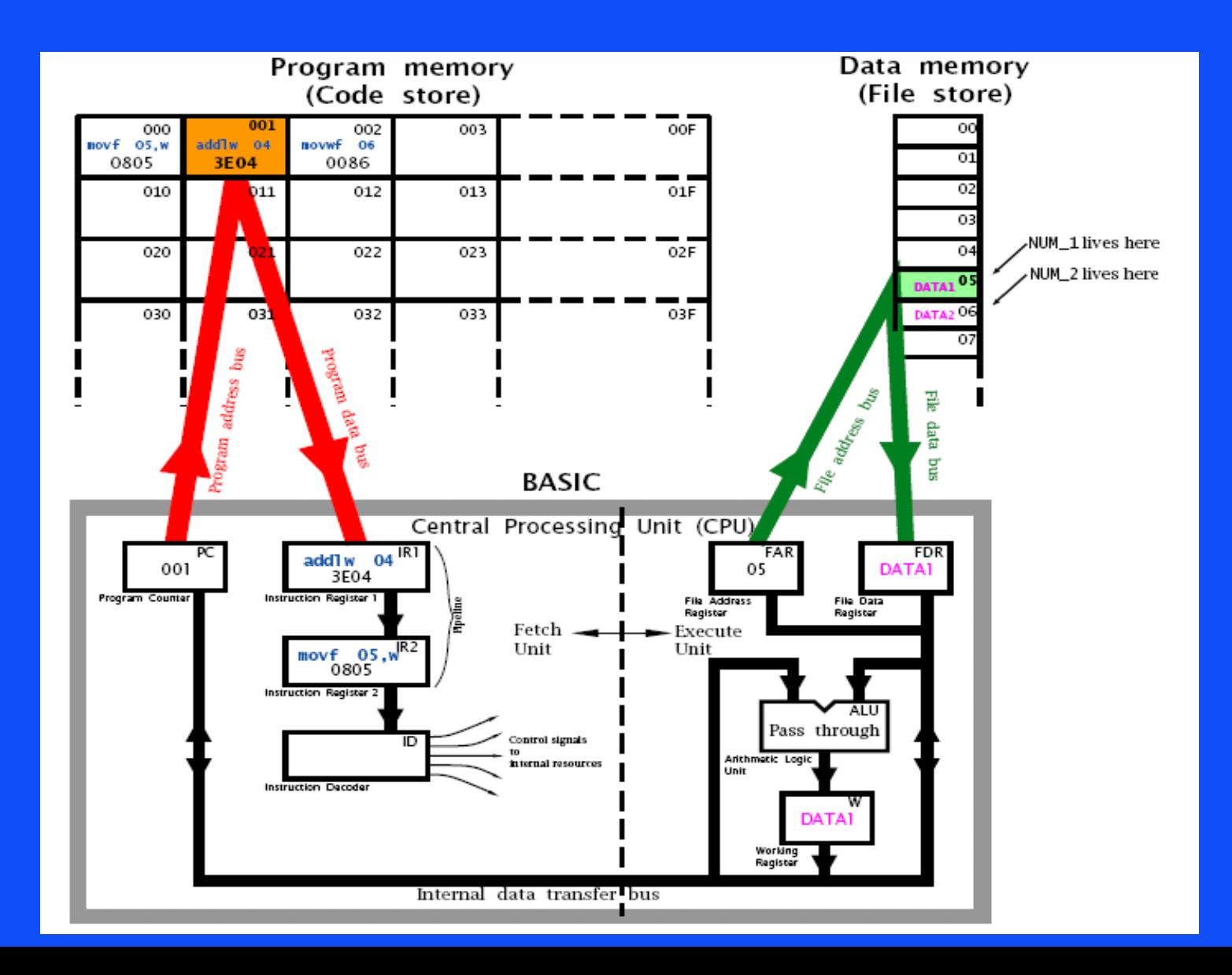

### **Microprocessor vs. Microcontroller**

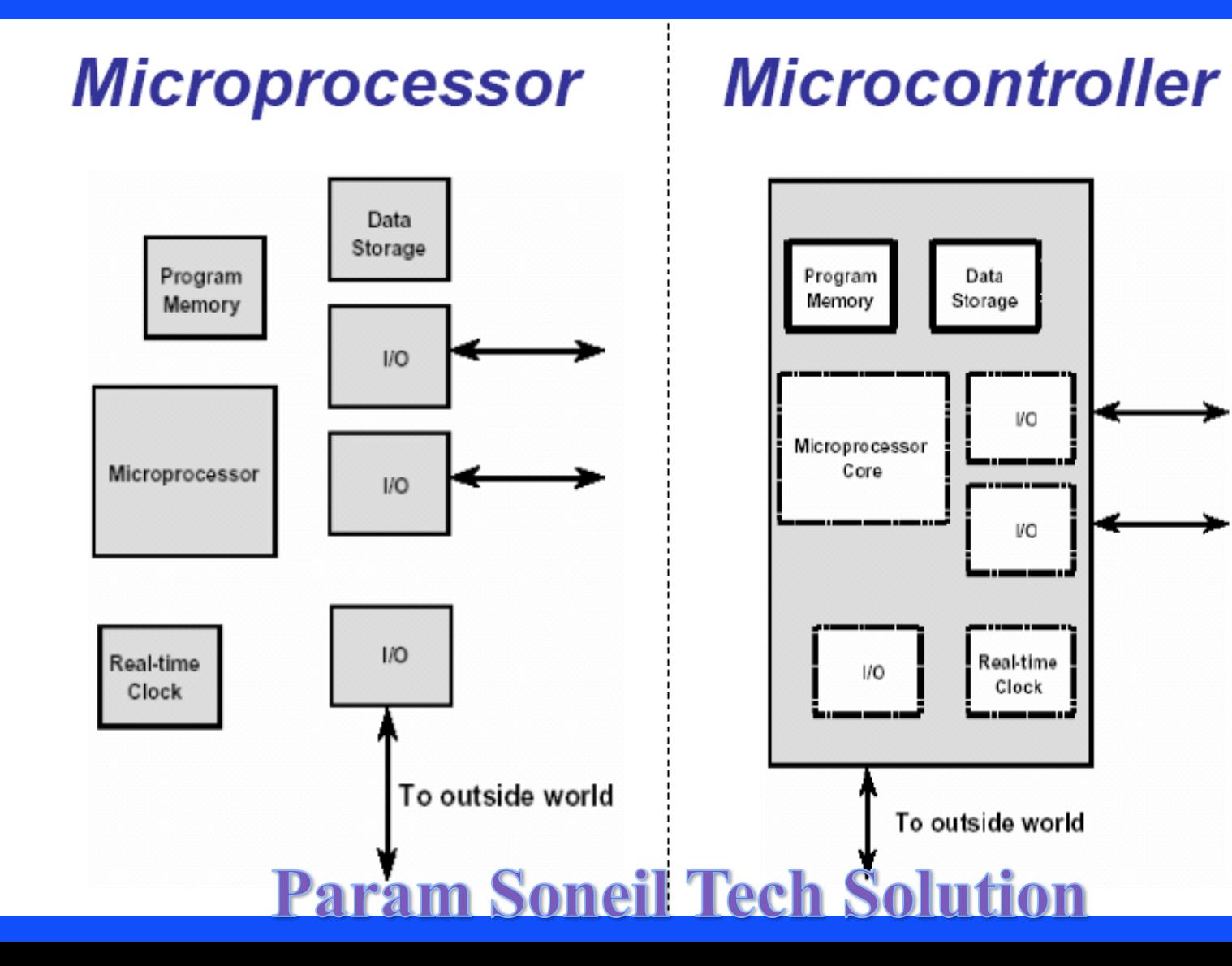

## **Microcontroller Market**

- Shipments-  $> 16$  Billion in 2000, 8 bit  $> 1/2$ market
- Major Players:
	- Microchip 16Fxx
	- Intel 8051
	- Motorola MC68HCxx
	- National COP800
	- SGS/Thomson ST62
	- Zilog Z86Cxx

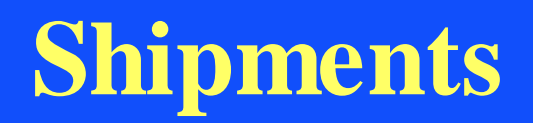

#### Worldwide Microcontroller Shipments in Millions of Dollars

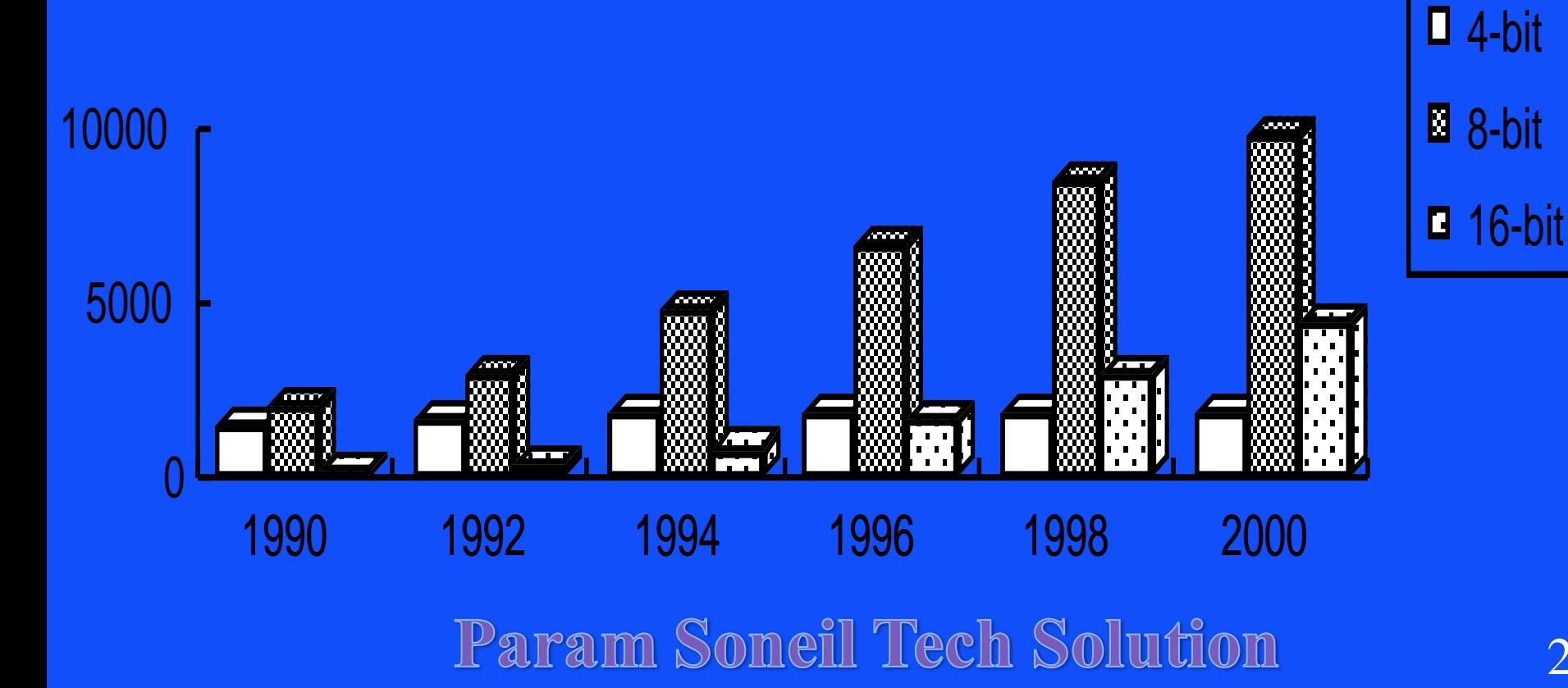

# **Programming Languages**

- ASM
	- Low level
	- Full Control
- BASIC, Forth, LOGO
	- Interpreted
	- Easy to use
	- Slow
- C
	- Most widely used
	- HiTech C
	- Microchip C
	- CCS PIC C

# **What you need**

- **MPLAB IDE**
	- **Programmer's text editor**
	- **MPLAB SIM**, high speed software simulator for PICmicro and dsPIC MCUs with peripheral simulation, complex stimulus injection and register logging
	- **Full featured debugger**
	- **Graphical project manager**
	- **Visual Device Initializer (VDI)** to set up complex peripherals with a graphical point-and-click method
	- **Version control support** for MS Source Safe, CVS, PVCS, Subversion
	- **MPASM**™ macro assembler with MPLINK™ linker and MPLIB™ librarian
	- **MPLAB ASM30 Assembler**, **MPLAB LINK30 and Utilities**for PIC24 and dsPIC devices
	- **PROCMD** command line programmer for MPLAB PM3 and PRO MATE® II
	- **Visual PROCMD** for simplified GUI control of MPLAB PM3 and PRO MATE® II
	- **CCS PCB C Compiler**
	- **Many Powerful Plug-ins:** AN851 Bootloader programmer, AN901 BLDC Motor Control Interface, AN908 ACIM Tuning Interface, KeeLoq, Data Monitor and Control, CMX Scheduler and RTOS viewer

## **What is the Process ?**

- 1. Write you program in MPLAB IDE
	- C or ASM
- 2. Compile your program
	- CCS C Compiler
- 3. Transfer your program
	- Puts HEX file into the PIC
	- Use PICSTART and MPLAB
	- "Burns your app into the PIC"
- 4. Insert your PIC
- 5. Power it Up

## **What is the Process ?**

- 6. Debug your program
	- Never works a the first time
- 7. Repeat step 1

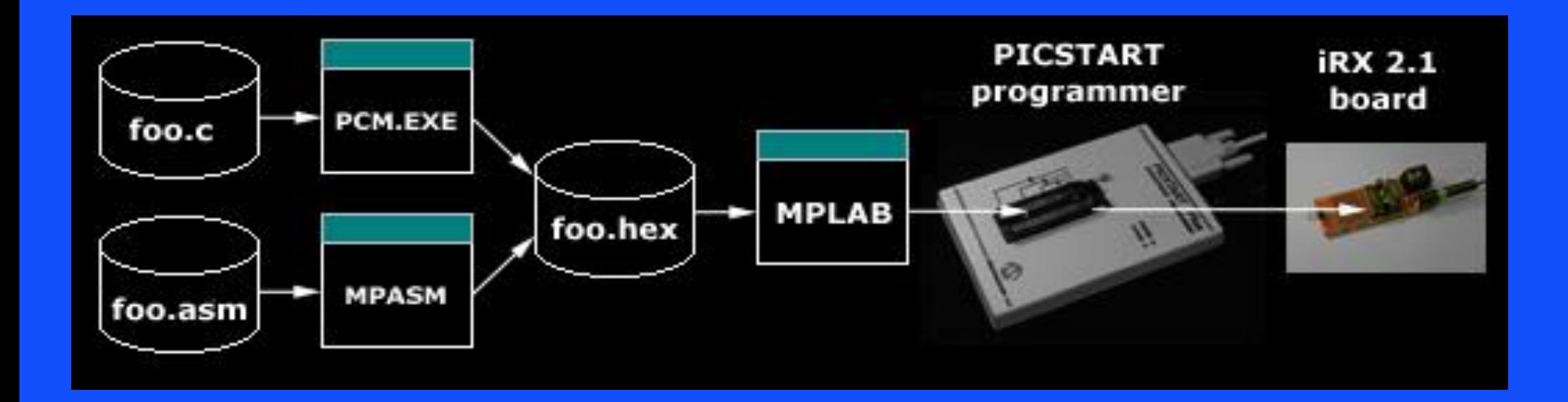